# **qb - objectsow - Manipulate Objects In Photoshop: Extend- Replicate- Deform- Etc.**

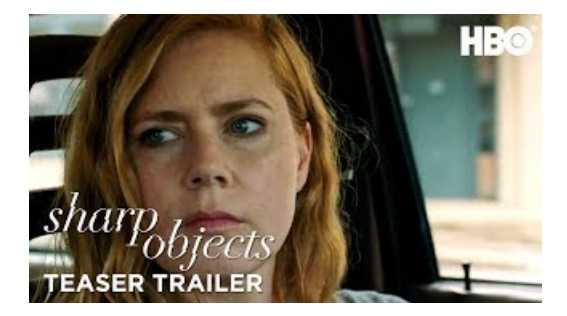

### **What is a Database Object? - Definition fromTechopedia**

ObjectCreate. The function creates an object with the specified name, type, and the initial coordinates in the specified chart subwindow of the specified chart.

#### **Naming of AstronomicalObjects |IAU**

About charitable objects Objects describe and identify the purpose for which your charity has been set up. They do not say what it will do on a daily basis.

### **SharpObjects: Miniseries - RottenTomatoes**

For Identification Of Unknown Objects, i.e., Weird Creatures, Ancient Kitchen Gadgets, Funny-Looking Screwdrivers, Other Random Artifacts.

## **PowerTchotchkes: Four SmallObjects That Keep Some Big ...**

Flashcards Kitchen objects flashcards. Flashcards Home objects flashcards. Flashcards Everyday objects flashcards. Word games Places to live. Word games Parts ofa building. Word games Rooms. Word games Kitchen objects. Word games Furniture

## **xkcd: Objects InMirror**

Stuff, things, and 1000s common everyday objects pulled together at random for list of random things.

## **Request and response objects | Django documentation | Django**

Share insights and make better decisions with the SAP BusinessObjects Business Intelligence (BI) suite. By providing a flexible architecture, our analytics platform can support your growth from a few users to tens of thousands of users, and from a single tool to multiple tools and interfaces.

7361828942245